## [별첨 8] 제출서류 상세

## 제출서류 인정기준

- ㅇ (발 급 일) 입사예정일('23. 9. 18.) 기준 90일 이내 ('23. 6. 21. 이후) 발급한 서류
- ㅇ (제출형태) 발급기관으로부터 발급된 출력서류를 스캔한 사본(PDF 파일) 또는 발급기관으로부터 전자서류로 발급된 원본
- \* 전자서류로 발급된 원본의 경우 제출파일의 Password를 반드시 해제한 후 제출
- ㅇ (제 출 일) 필기시험 합격자 발표 이후 별도 기간 지정하여 접수 예정

## 제출서류 및 출력(발급) 안내 [※일부서류의 경우 방문수령이 필요할 수 있음]

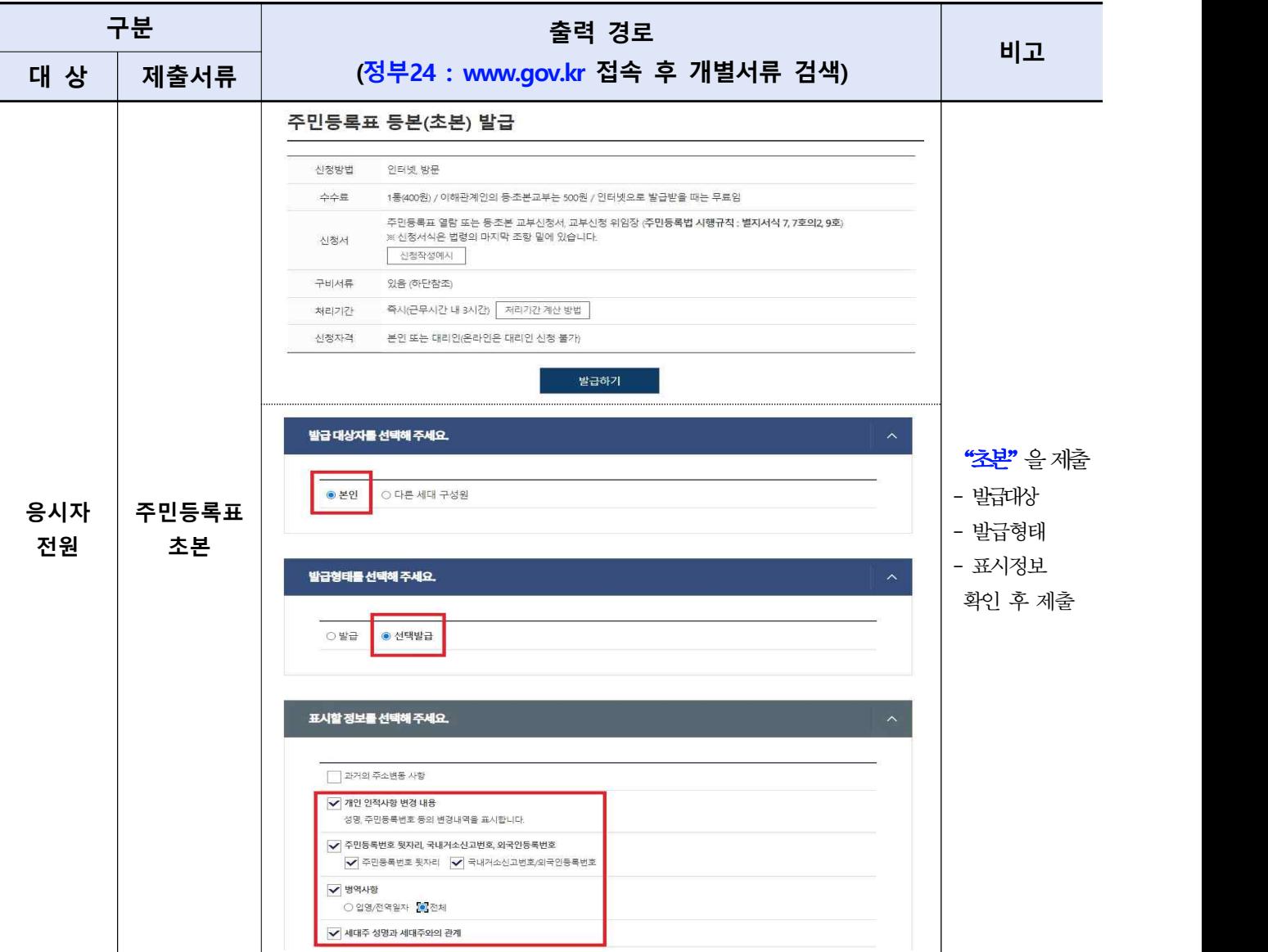

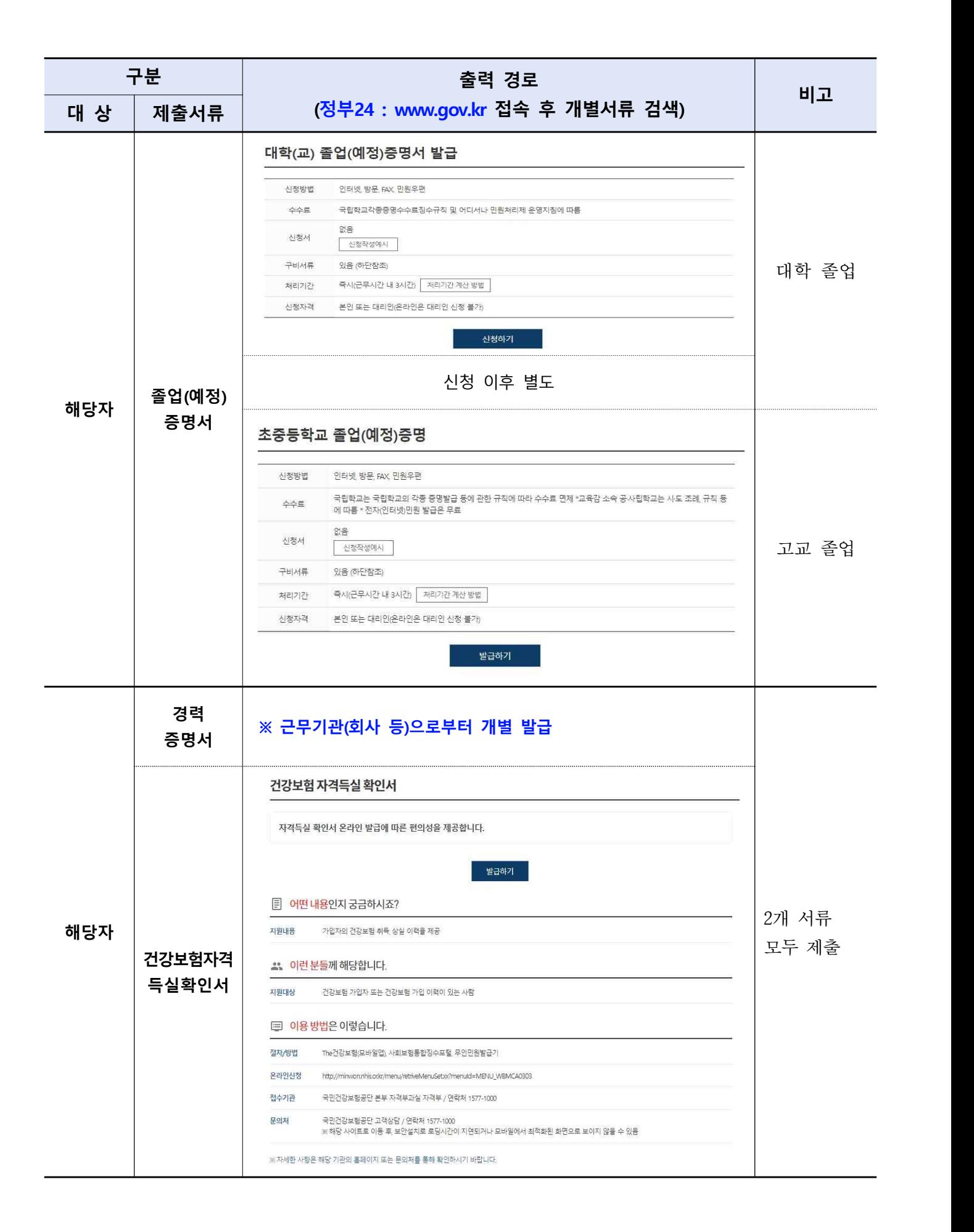

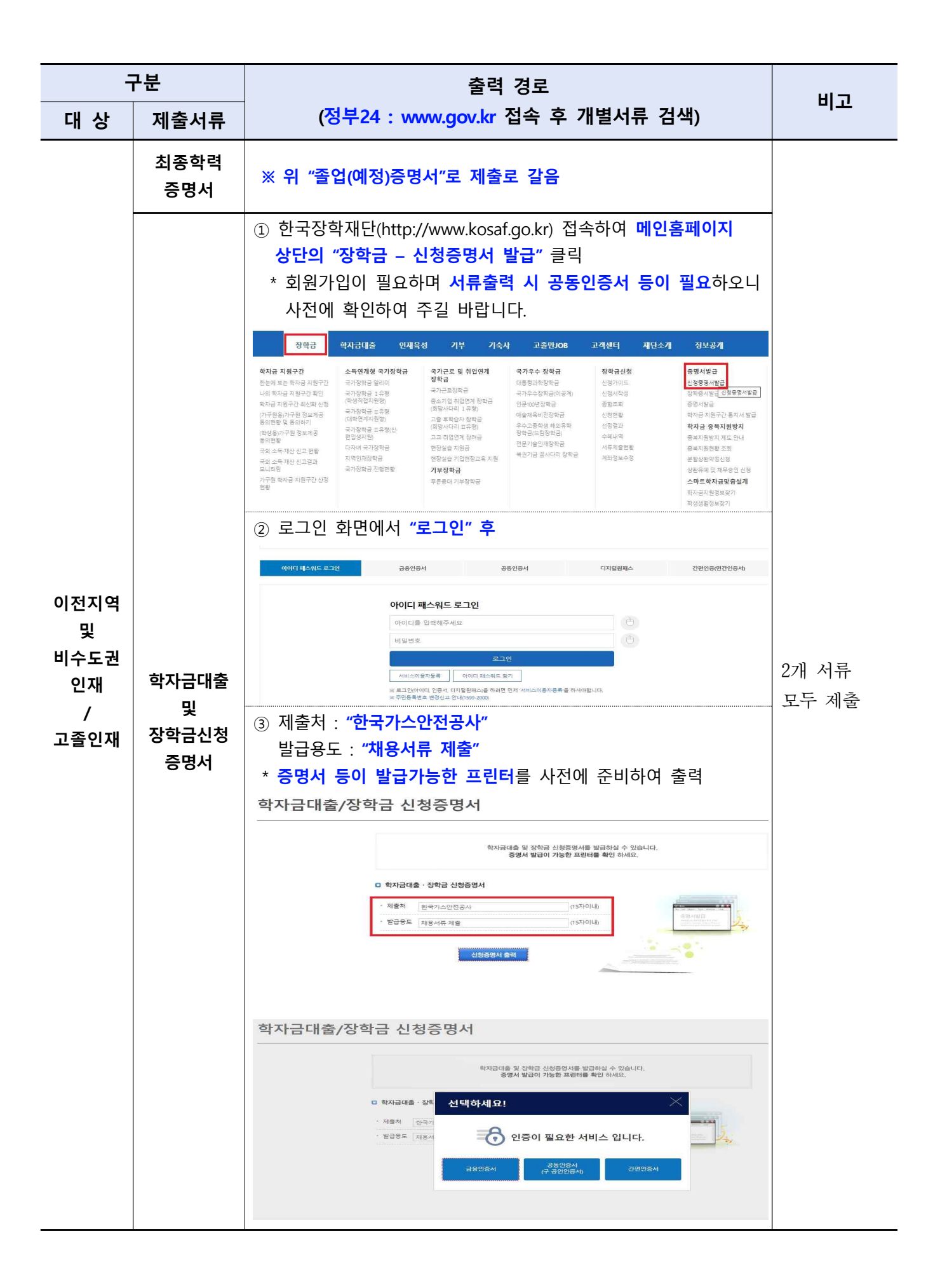

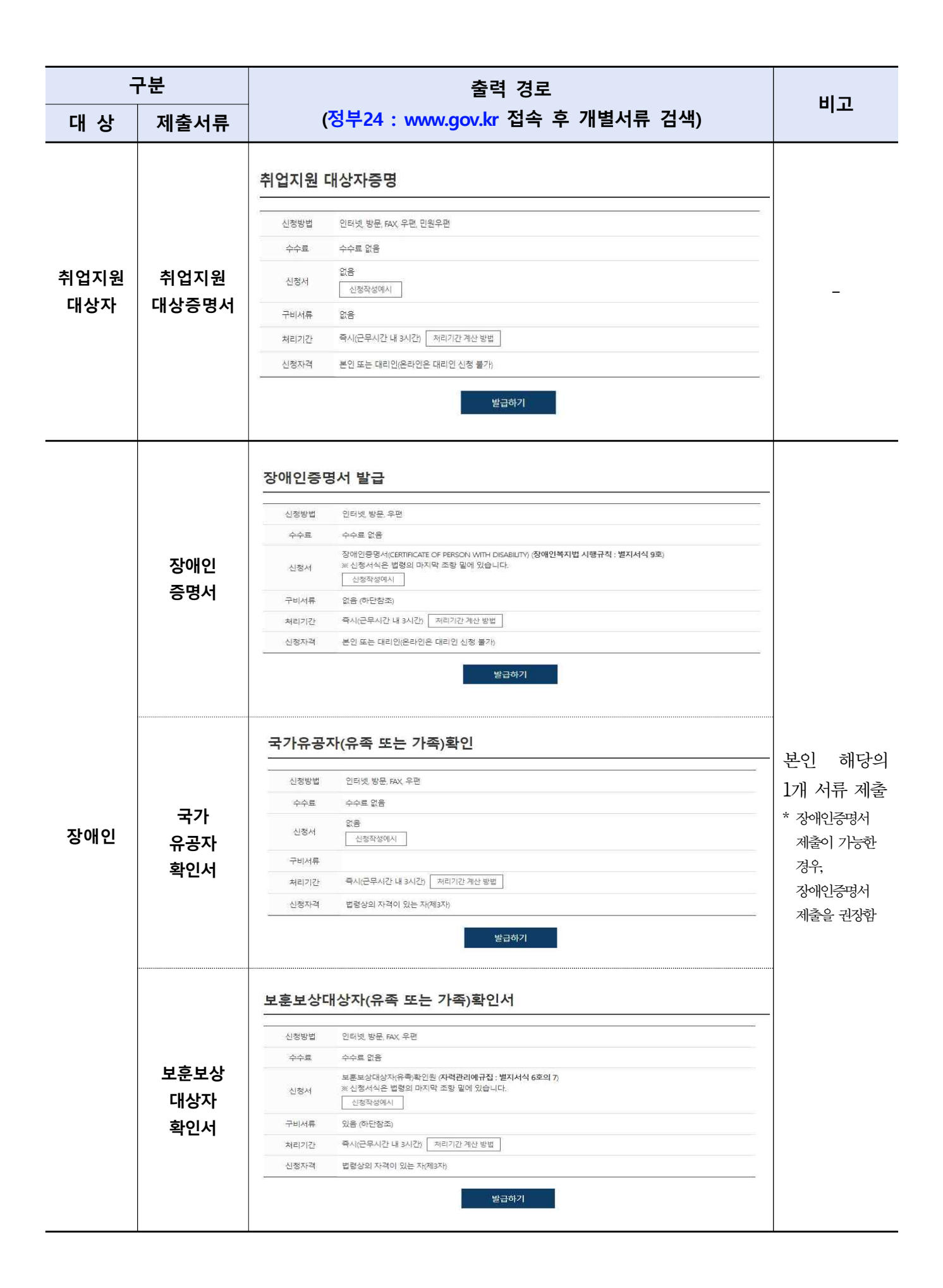

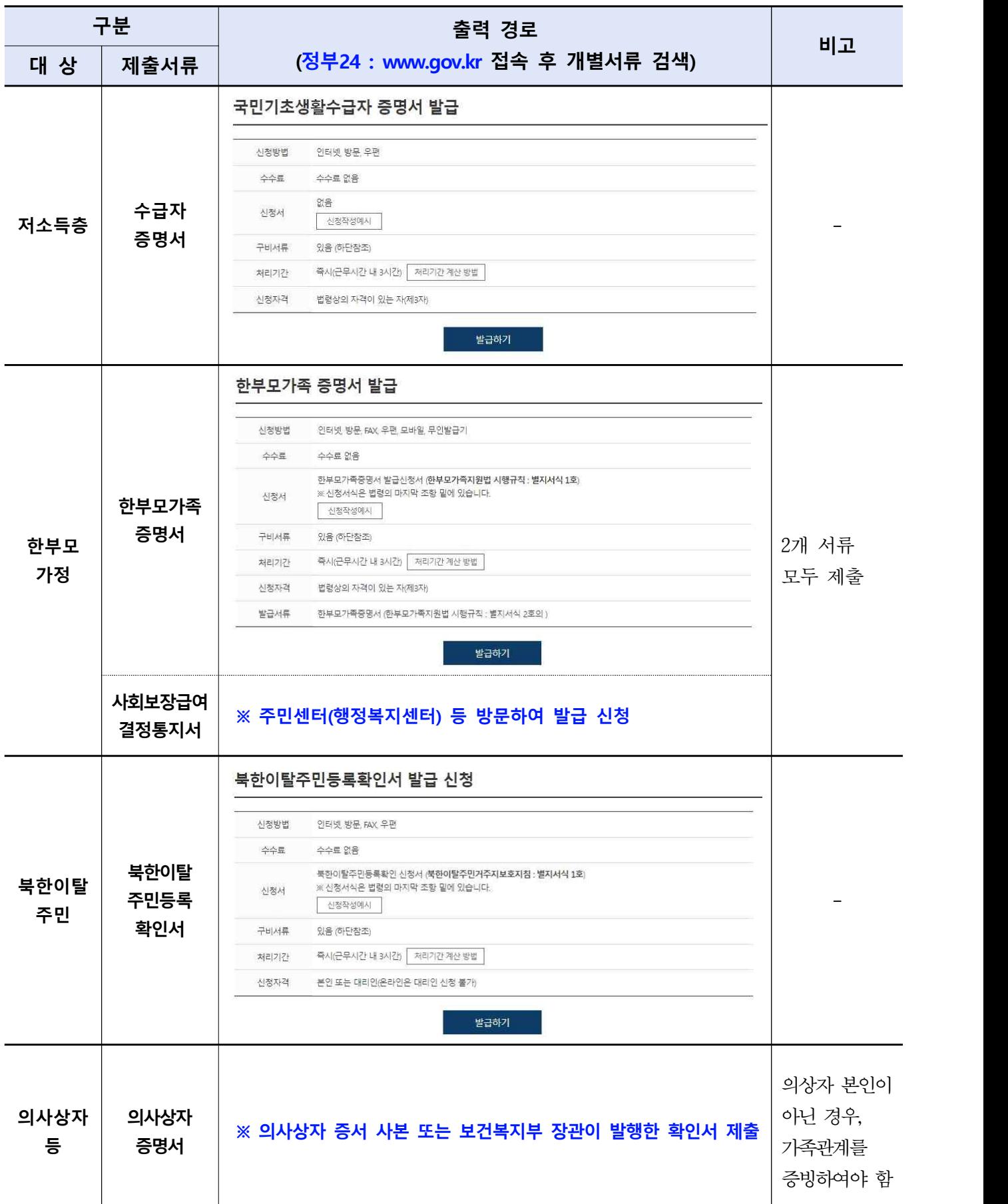

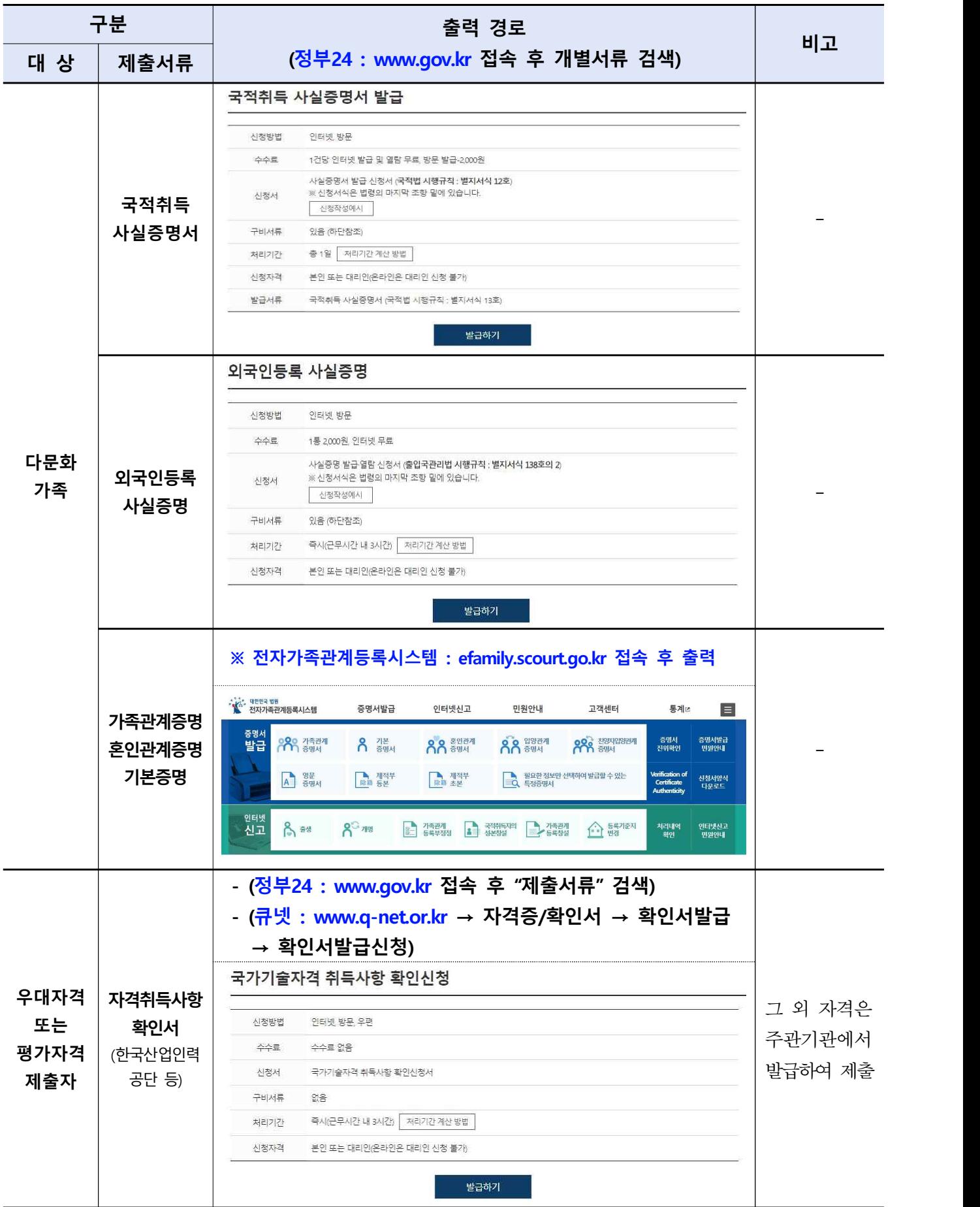

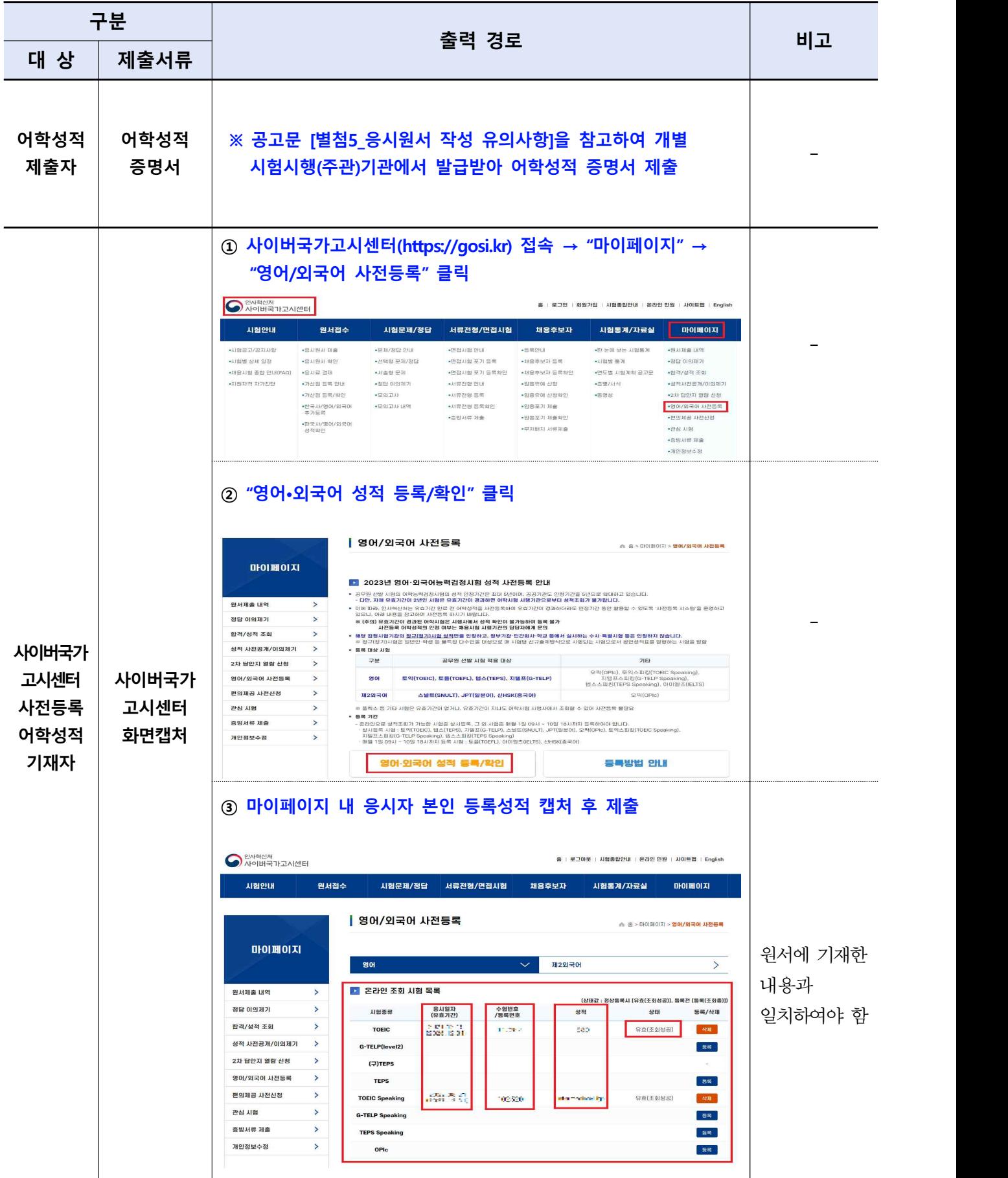